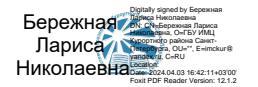

## **Электронные обучающие материалы для программы:**

## **«Проектирование учебных цифровых образовательных ресурсов с использованием облачных технологий для решения педагогических задач на различных уровнях образования»**

Платформа LearningApps. [Электронный ресурс]. URL: https://learningapps.org/

Платформа Onlinetestpad. [Электронный ресурс]. URL**:** https://onlinetestpad.com/

## **Интернет-ресурсы**

- 1. Сайт «Школа дистанционного обучения Курортного района» http://do.kurobr.spb.ru/ сайт повышения квалификации ГБУ ИМЦ Курортного района Санкт-Петербурга. На доступных всем слушателям страницах расположены методические материалы по проблемам организации дистанционного обучения на платформе Moodle.
- **2.** http://do2.rcokoit.ru городской портал ДО**.**
- 3. https://yandex.ru/support/disk/actions-files/doc-edit.html совместное редактирование документов на Яндекс диске
- **4.** https://www.youtube.com/watch?v=meOli\_5bbuU видеоролик «Как работать в программе Power Point и пользоваться Яндекс Диском
- 5. https://lifehacker.ru/yandeks-dokumenty/ «Яндекс Документы» альтернатива Google Docs для работы с текстами, презентациями и таблицами
- 6. Дополненная и виртуальная реальность https://3dday.ru/services/dopolnennaya-ivirtualnaya-realnost/
- 7. Когда виртуальная реальность придёт во все школы и сколько это будет стоить https://mel.fm/shkola\_budushchego/2406517-vr\_education
- 8. Платформа ВКС Сферум https://prof-sferum.ru/blog/about-sferum
- 9. Платформа ВКС Jazz by Sber https://sberdevices.ru/jazz/
- 10. Дополненная реальность (AR): перспективы и будущее технологии https://www.kp.ru/putevoditel/tekhnologii/dopolnennaya-realnost/
- 11. Animal 4D https://www.gameloop.com/ru/game/education/animal-4d-on-pc
- 12. 3D MAGIC ZOO https://translated.turbopages.org/proxy\_u/en-ru.ru.f428058c-654a4569- 50cbd697-74722d776562/https/m.apkpure.com/3d-magic-zoo/com.yazidane.magiczoo
- 13. Использование OR кодов в образовательном процессе https://rosuchebnik.ru/material/ispolzovanie-qr-kodov-v-obrazovatelnom-protsesse/
- 14. Система электронного обучения Moodle. Инструкция пользователя. https://edu.vvsu.ru/assets/eos\_pps.pdf